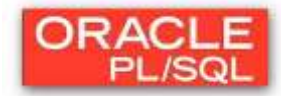

# **Laborator 6: CURSORI (partea a II-a)**

# **1. CURSORUL EXPLICIT**

Gestiunea implicită a cursorului prin utilizarea unui ciclu FOR:

## **FOR nume\_record IN nume\_cursor LOOP**

# **END LOOP;**

**....**

În acest caz, tipul RECORD nu trebuie declarat. Se realizează în mod implicit deschiderea, încărcarea şi închiderea cursorului.

Exemplu - Scrieti un program in PL/SQL pentru a afişa printr-un ciclu FOR numele angajaţilor din tabela EMP:

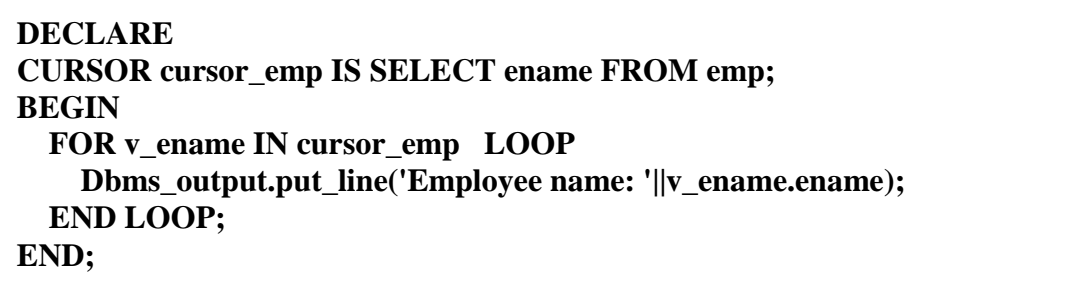

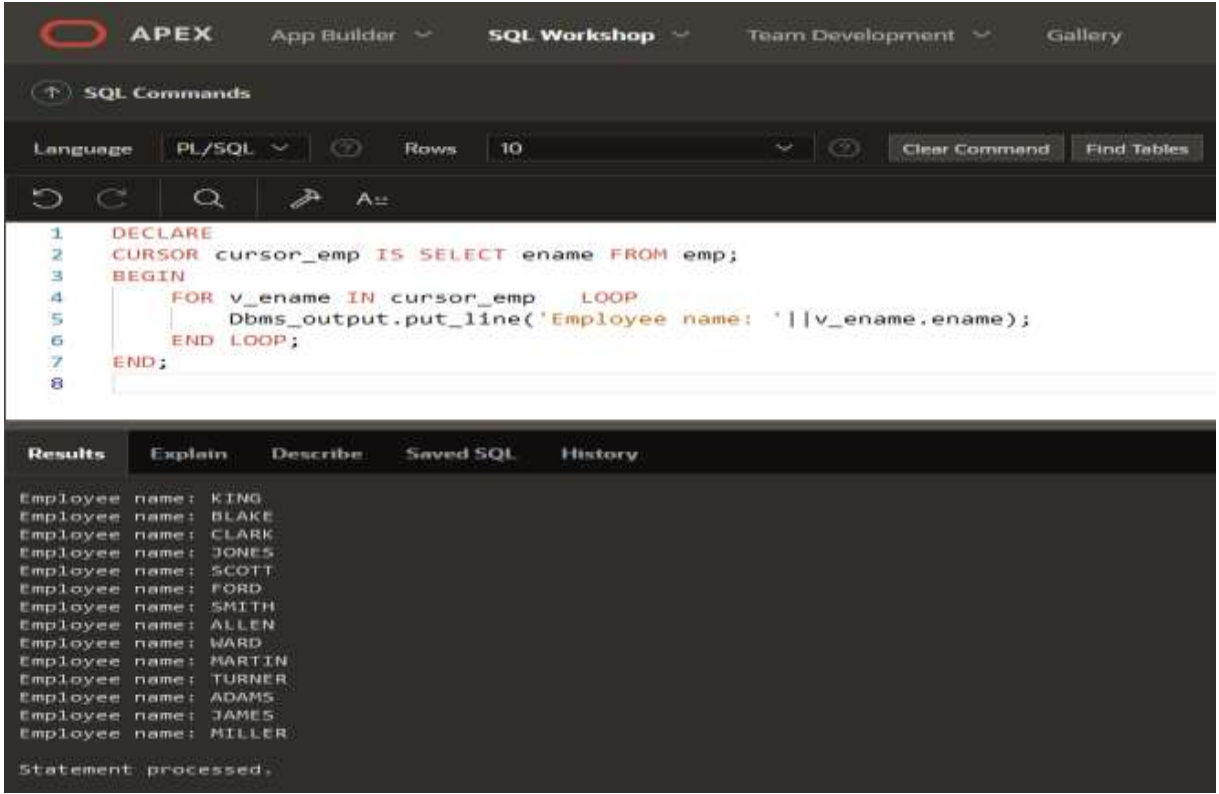

#### Utilizarea unui cursor direct în cadrul instrucţiunii FOR.

În acest caz cursorul nu este declarat, nu are nume, este reprezentat doar de interogarea SELECT din cadrul instrucțiunii FOR, astfel:

### **FOR NUME\_RECORD IN (SELECT......) LOOP**

#### **.... END LOOP;**

Dezavantajul în acest caz este ca nu se pot utiliza atributele cursorului din cauza faptului că acesta nu are nume.

Exemplu - Scrieti un program in PL/SQL pentru a afişa suma aferentă salariilor din fiecare departament:

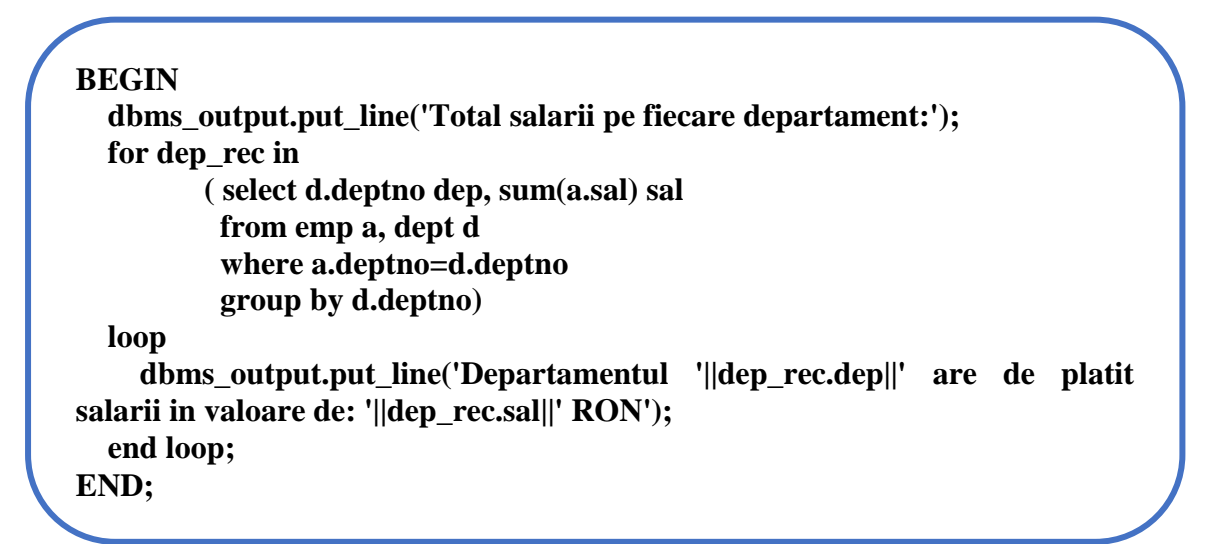

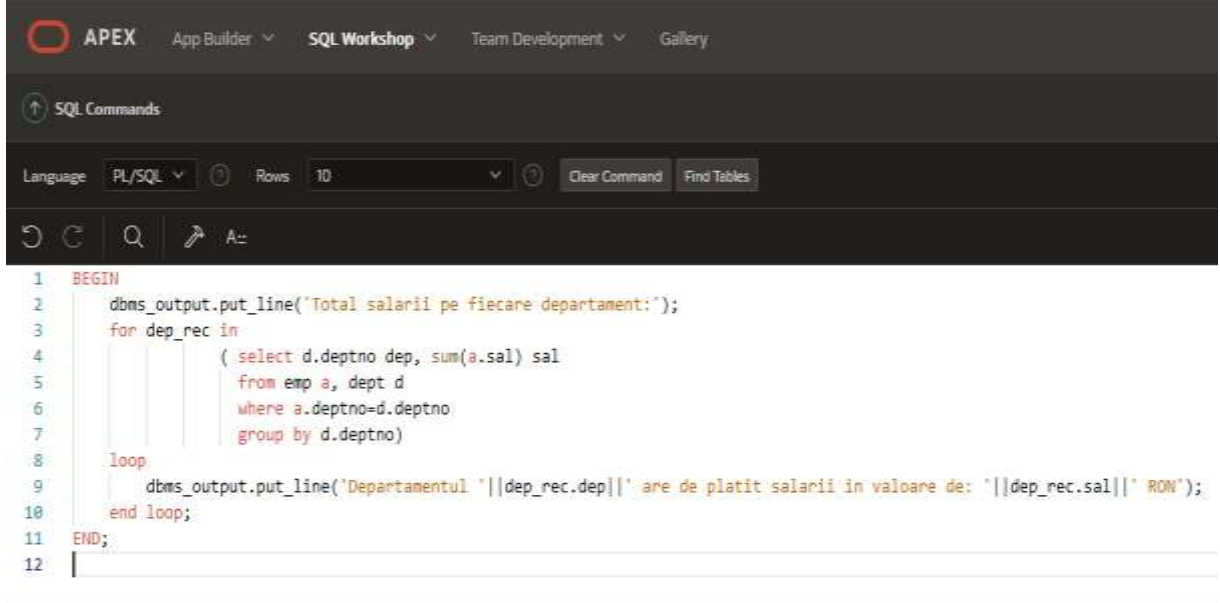

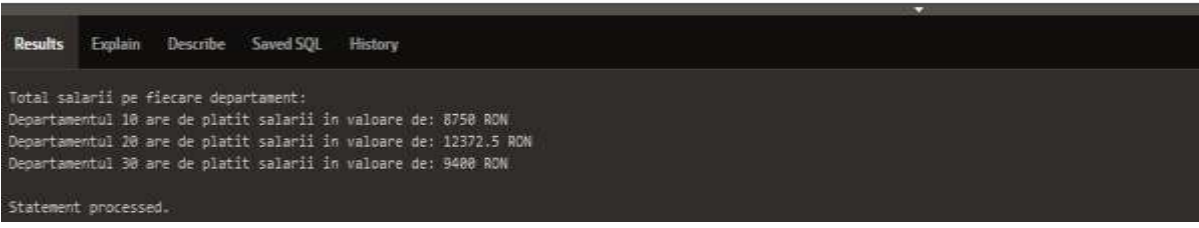

### Utilizarea cursorilor cu parametri

Pentru o flexibilitate mai mare se pot declara şi utiliza cursori cu parametri care transmit valorile parametrilor actuali în cererile SQL. Declararea cursorului cu parametri se face astfel: **Cursor nume\_cursor (parametru1 tip\_data,.....) Is select ....;**

Deschidere: Open nume\_cursor(valoare\_parametru1,......);

Cursoarele parametrizate nu oferă o functionalitate suplimentară ci doar o modalitate simplă şi clară de a specifica valori de intrare.

Tipurile parametrilor sunt scalare, dar nu li se precizează dimensiunea; ele fiind referite în interogare.

Exemple:

Scrieti un program in PL/SQL pentru a toti angajatii din departamentul 10 cu ajutorul unui cursor cu parametru – departamentul numarul 10.

**DECLARE CURSOR Cursor1 (p\_deptno number) IS select \* from emp where deptno = p\_deptno; I emp%ROWTYPE; BEGIN OPEN Cursor1(10); LOOP FETCH Cursor1 INTO I; EXIT when Cursor1%NOTFOUND; Dbms\_output.put\_line(i.ename||' '||i.sal); END LOOP; CLOSE Cursor1; END;**

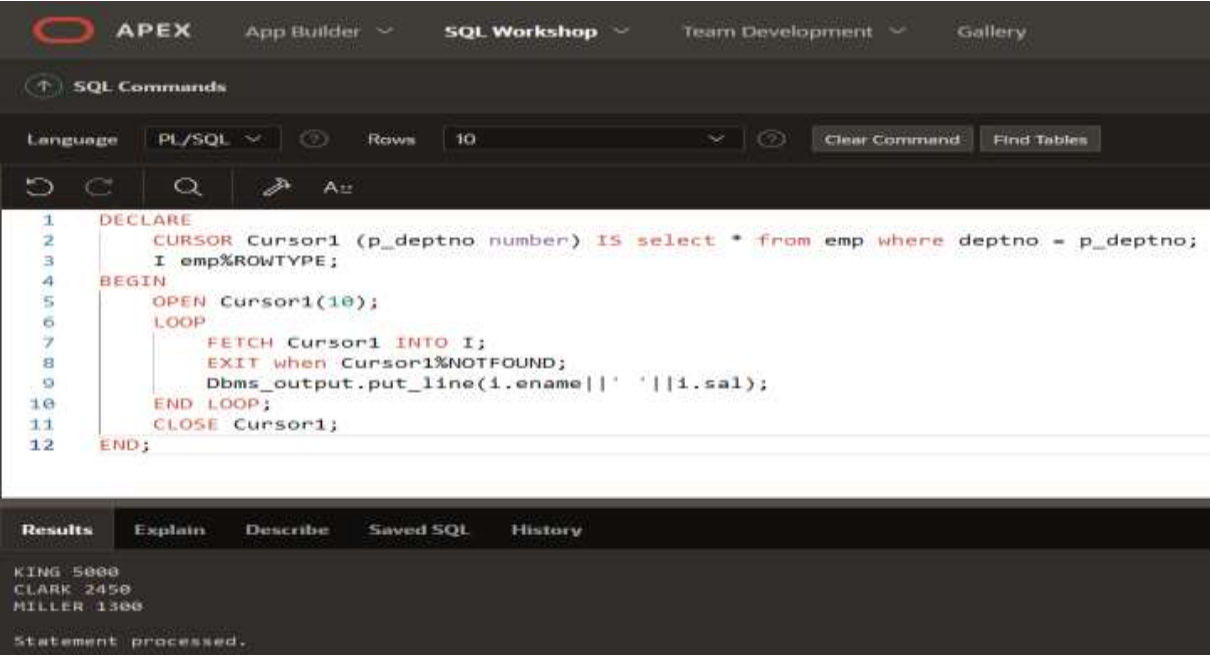

Scrieti un program in PL/SQL pentru a afisa datele despre angajatii care lucreaza ca **ANALYST** sau ca **CLERK**, denumirea job-ului fiind transmisa prin intermediul unui parametru al cursorului.

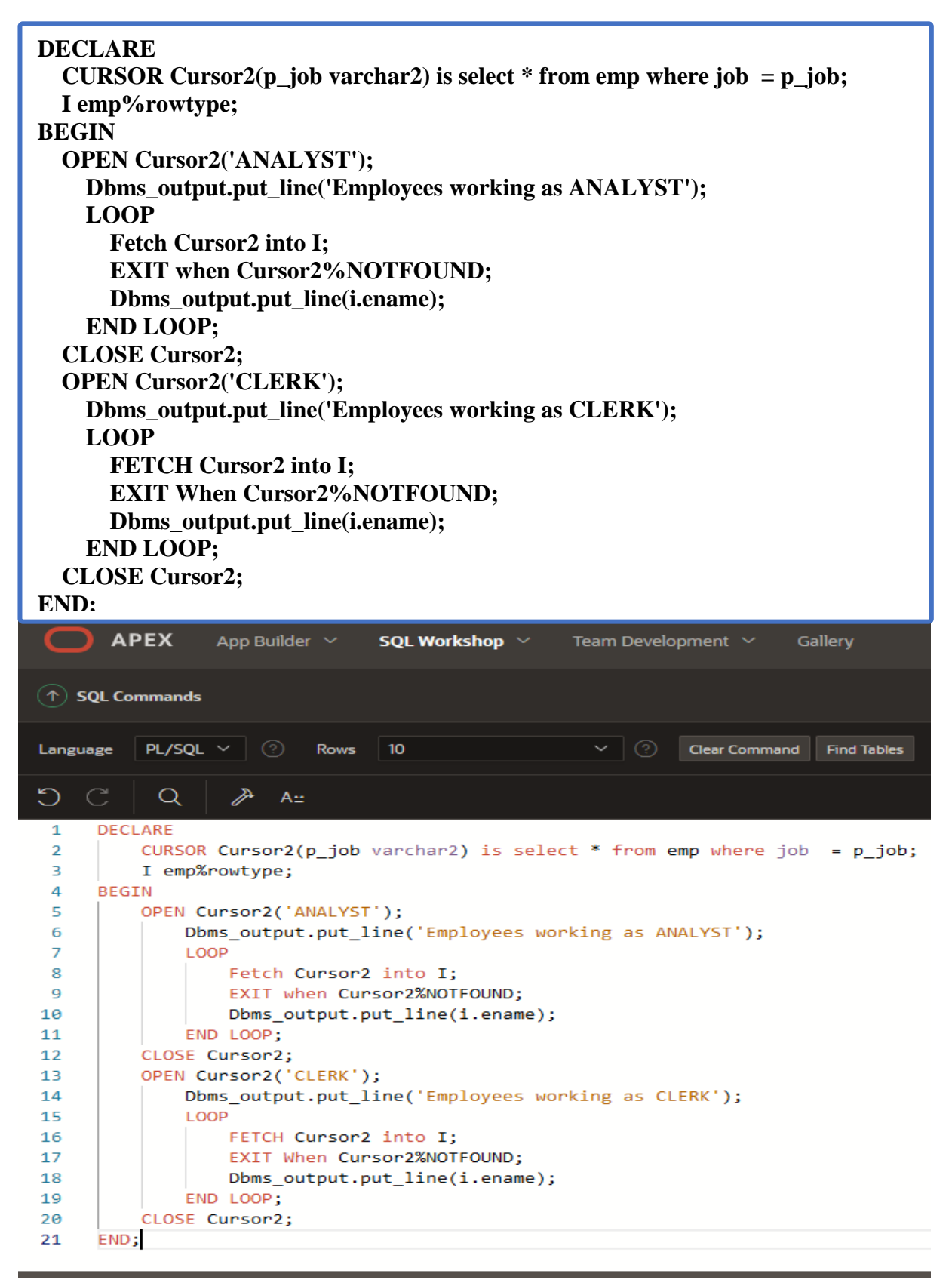

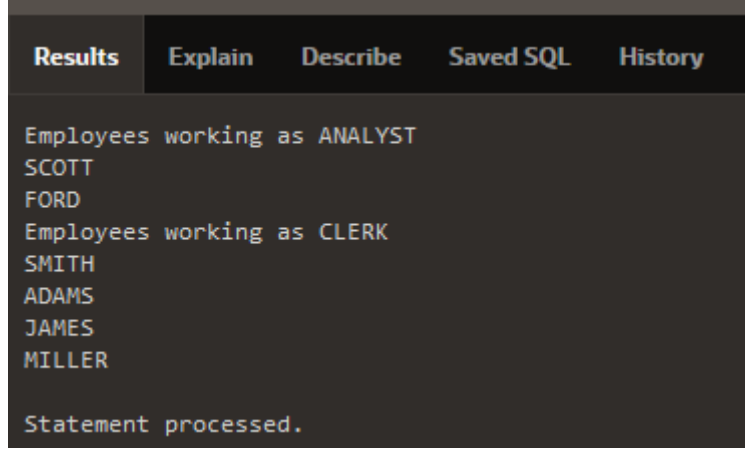

Actualizarea înregistrărilor returnate de cererea cursorului. Clauza FOR UPDATE

se blochează setul de înregistrări ale cursorului în 2 variante: NOWAIT şi WAIT n:

# **CURSOR C IS SELECT .... FROM....**  FOR UPDATE [OF COLUMN\_NAME] [NOWAIT|WAIT n];

- se adaugă clauza FOR UPDATE în interogarea asociată cursorului pentru a bloca liniile afectate atunci când cursorul este deschis.
- > clauza NOWAIT determină apariția unei erori dacă liniile sunt blocate de o altă sesiune.
- când mai multe tabele sunt implicate în interogare, se poate folosi FOR UPDATE pentru a impune blocarea liniilor unei tabele anume. Liniile unei tabele sunt blocate numai în cazul în care clauza FOR UPDATE face o referire la o coloană din acea tabelă.

# Exemplu:

Scrieti un program in PL/SQL pentru a afisa salariul marit cu 1000 pentru toti angajatii din tabela EMP.

Pasul 1 – se creeaza un cursor care rezolva cerinta specificata

```
DECLARE
 CURSOR Cursor3
 IS
  SELECT * FROM EMP FOR UPDATE OF sal nowait;
BEGIN
 FOR Cursor_rec IN Cursor3
 LOOP
  UPDATE EMP SET SAL = SAL+1000 WHERE CURRENT OF Cursor3;
 END LOOP;
END;
```
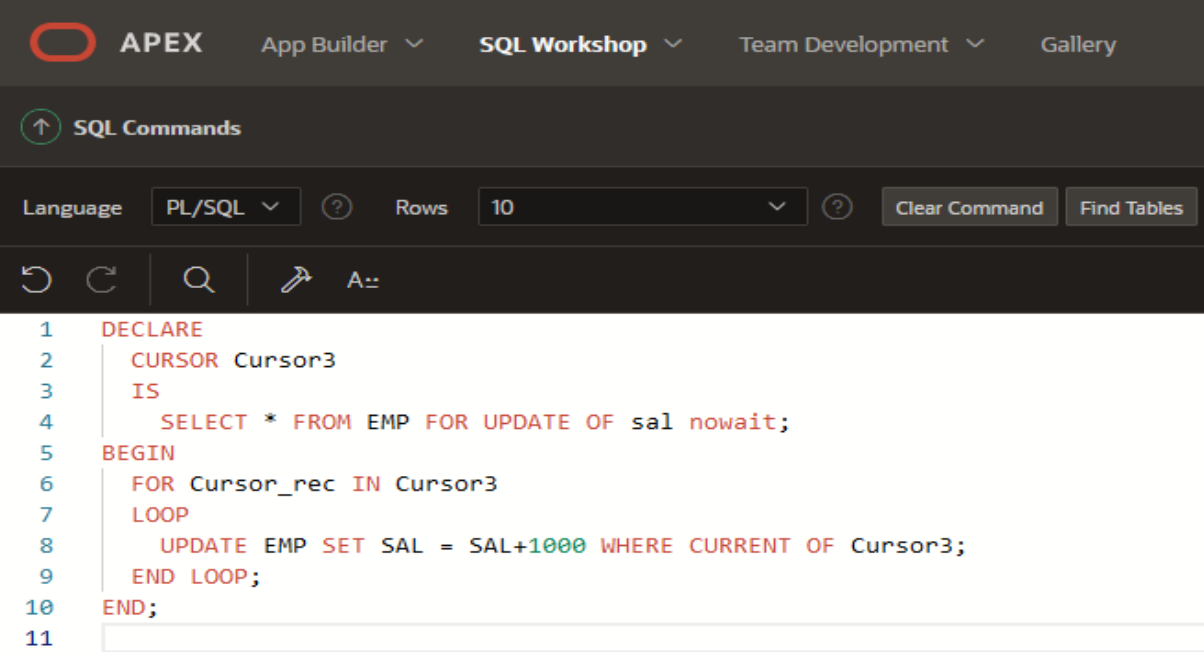

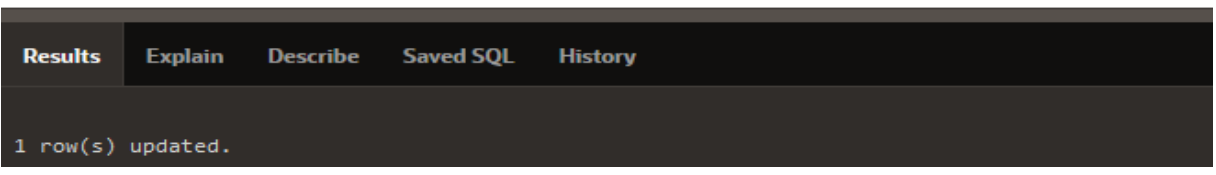

Pasul 2 – se afiseaza continutul tabelei EMP pentru a vedea modicarile in campul SAL.

| <b>APEX</b>                                                   | App Bulder -<br>50). Workshop                                   | tion bookpress - Galey          |              |                       |       | $\alpha$            | <b>Vehian Hunceans</b><br>s<br>$^{\circ}$<br><b>STATISTICS</b> |
|---------------------------------------------------------------|-----------------------------------------------------------------|---------------------------------|--------------|-----------------------|-------|---------------------|----------------------------------------------------------------|
| - SQL Community                                               |                                                                 |                                 |              |                       |       | <b>Scheme</b>       | LUCK<br>нm                                                     |
| - R/50L Y<br>Larguage                                         | Reel 10<br>201                                                  | CherConmarch Flot Take<br>$+10$ |              |                       |       |                     | The<br>Sine                                                    |
| Ð<br>٠<br>$\alpha$<br>SELECT * FROM 6001<br>I<br>$\mathbf{1}$ | A                                                               |                                 |              |                       |       |                     | 曲·                                                             |
| <b>HesaNs</b><br>Explore<br>EMPNO                             | SemESQL<br><b>Hotels</b><br><b>Teurike</b><br>Smed SQL<br>ENAME | 303                             | MGE          | <b><i>MEEDATE</i></b> | SAL   | <b>TATI</b><br>COMM | DEPTNO                                                         |
|                                                               |                                                                 |                                 |              |                       |       |                     |                                                                |
| TIGH                                                          | <b>KNG</b>                                                      | FRIDERT                         |              | путатива              | 3000  |                     | $\blacksquare$                                                 |
| Type                                                          | BLAKE                                                           | MANAGER                         | <b>TEST</b>  | and/vest              | sano. |                     | $\mathbf{m}$                                                   |
| <b>TIME</b>                                                   | <b>CLARK</b>                                                    | MANAGER                         | <b>TEST</b>  | <b>DO/DR/1981</b>     | 1453  |                     | D                                                              |
| 7508                                                          | <b>JUNES</b>                                                    | MANAGER                         | 3899         | <b>DA/T/2/WWR</b>     | 4203  |                     | 70                                                             |
| 7788                                                          | SCOTT                                                           | <b>MANUST</b>                   | 7566         | <b>UUNYREE</b>        | uses  |                     | m                                                              |
| 1902                                                          | FORD:                                                           | <b>ANALYST</b>                  | 7566         | 2/05/WH               | H(0)  |                     | $10^{\circ}$                                                   |
| 7899                                                          | SAITH                                                           | <b>G.ERC</b>                    | 7902         | 12/771980             | 800   |                     | $\mathbf{m}$                                                   |
| 2499.                                                         | <b>ALLEN</b>                                                    | <b>SALESMAN</b>                 | 1698         | (0,00/198)            | 3800  | 300                 | 闽                                                              |
| 32                                                            | <b>WARD</b>                                                     | SALESHAK                        | <b>TANIE</b> | 01/22/1999            | 2250  | 502                 | 10,                                                            |

Pentru manipularea cât mai uşoară a comenzilor LMD UPDATE şi DELETE se poate utiliza clauza WHERE CURRENT OF care permite actualizarea înregistrărilor pe baza liniei curente din cursor.

# **UPDATE tabela**

## **SET camp=....**

#### **WHERE CURRENT OF nume\_cursor;**

- $\triangleright$  se poate referi linia din tabela originară, pentru actualizare sau ștergere, prin intermediul liniei curente a cursorului (cea procesată de ultima instrucţiune FETCH).
- clauza FOR UPDATE trebuie inclusă în definiţia cursorului pentru a bloca liniile în momentul execuţiei instrucţiunii OPEN.

### Exemplu:

Exemplu pentru actualizarea înregistrărilor din tabela EMP realizându-se cu clauza WHERE CURRENT OF:

```
DECLARE
   CURSOR emp_cur IS
   SELECT e.ename, d.dname FROM emp e, dept d
   WHERE d.deptno = 10 and e.deptno = d.deptno
   FOR UPDATE of e.sal; 
BEGIN
   FOR employee_rec IN emp_cur
   LOOP
     UPDATE emp 
       <b>sal</b> = <b>sal</b> - <b>1</b>
      WHERE CURRENT OF emp_cur; 
   END LOOP; 
END;
```
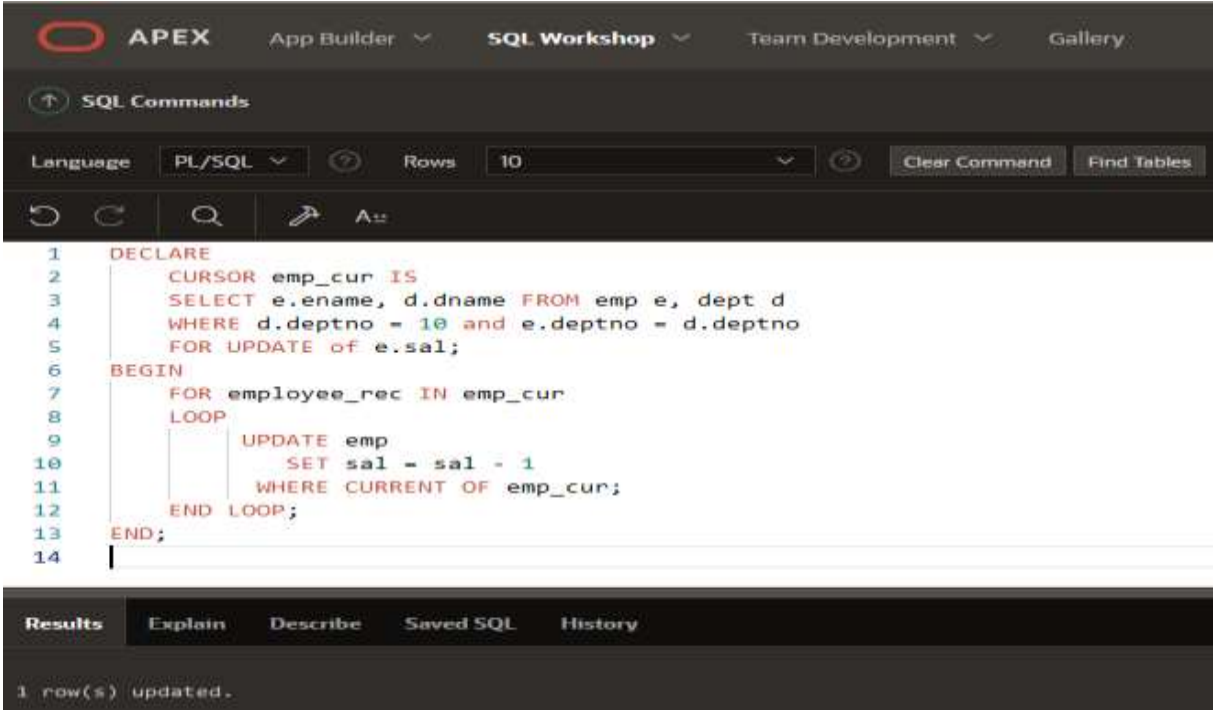

# **SELECT \* FROM emp;**

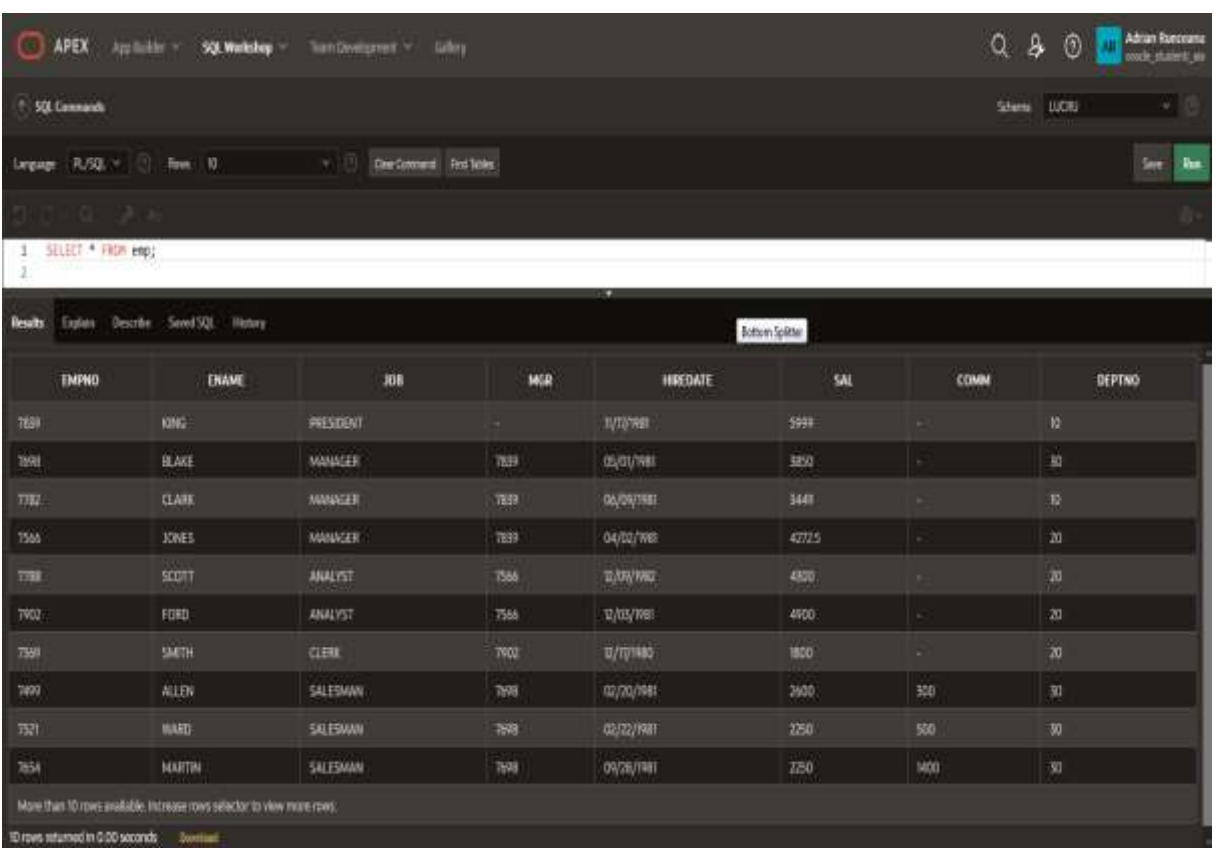

Scrieti un program in PL/SQL pentru a afişa lista cu numele şi salariul angajaţilor din departamentul 30 folosind un cursor explicit.

## **DECLARE**

```
 cursor emp_cursor is select empno, ename, sal from emp where deptno = 30;
   v_empno emp.empno%type;
   v_ename emp.ename%type;
   v_sal emp.sal%type;
BEGIN
   dbms_output.put_line('Lista cu salariariile angajatilor din departamentul 30');
   open emp_cursor;
   loop
     fetch emp_cursor into v_empno, v_ename, v_sal;
     exit when emp_cursor%notfound;
     dbms_output.put_line('Salariatul '||v_ename||' are salariul: '||v_sal);
   end loop;
   close emp_cursor;
```
**end;**

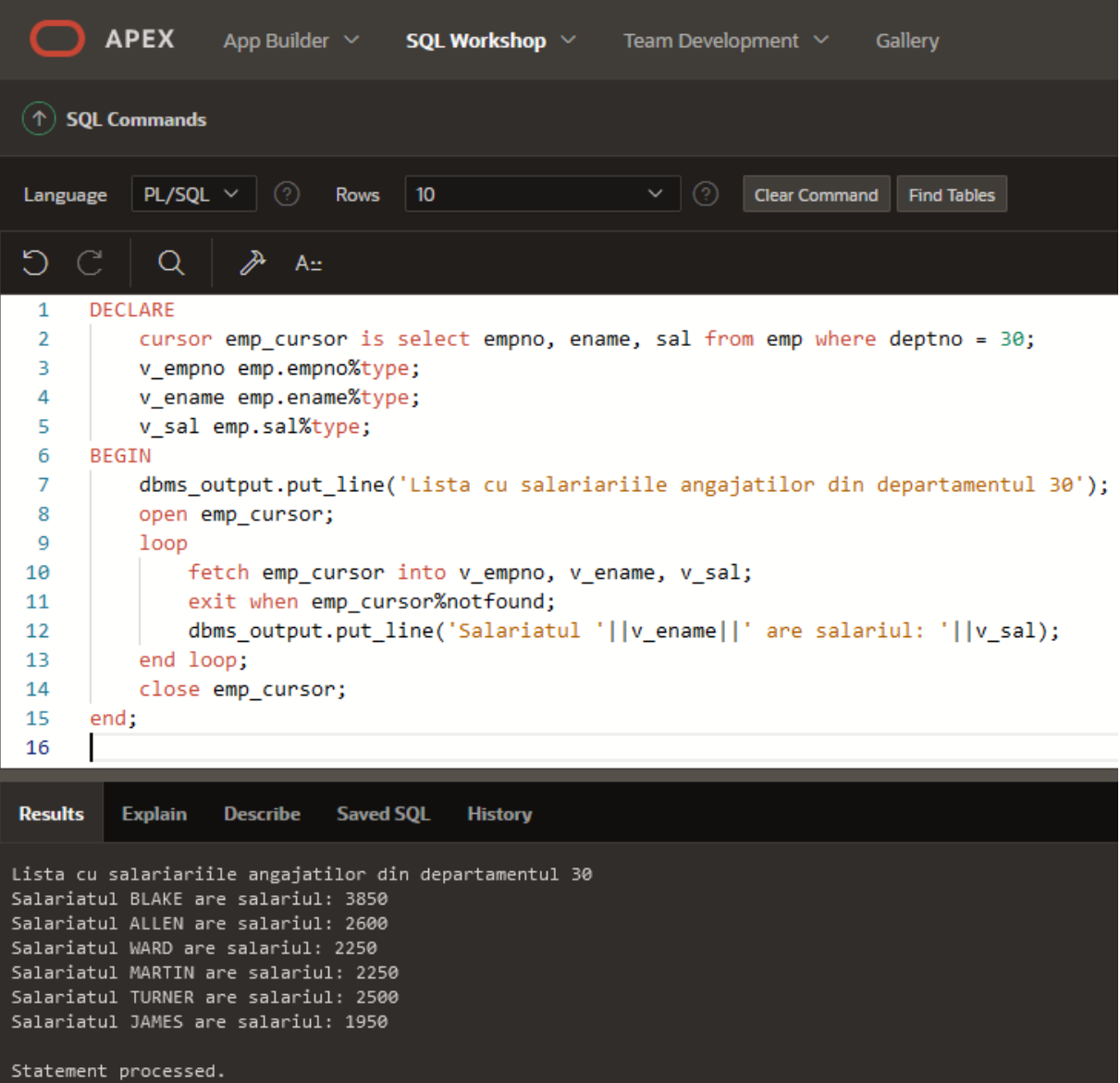

Scrieti un program in PL/SQL pentru a dubla valoarea salariilor celor angajaţi înainte de 1 ianuarie 1995.

DECLARE CURSOR before95 IS SELECT \* FROM copy\_emp WHERE hiredate <= TO\_DATE('01-JAN-1995','DD-MON-YYYY') FOR UPDATE OF sal NOWAIT; BEGIN FOR x IN before95 LOOP UPDATE copy\_emp SET  $\text{sal} = \text{sal} * 2$  WHERE CURRENT OF before95; END LOOP; END;

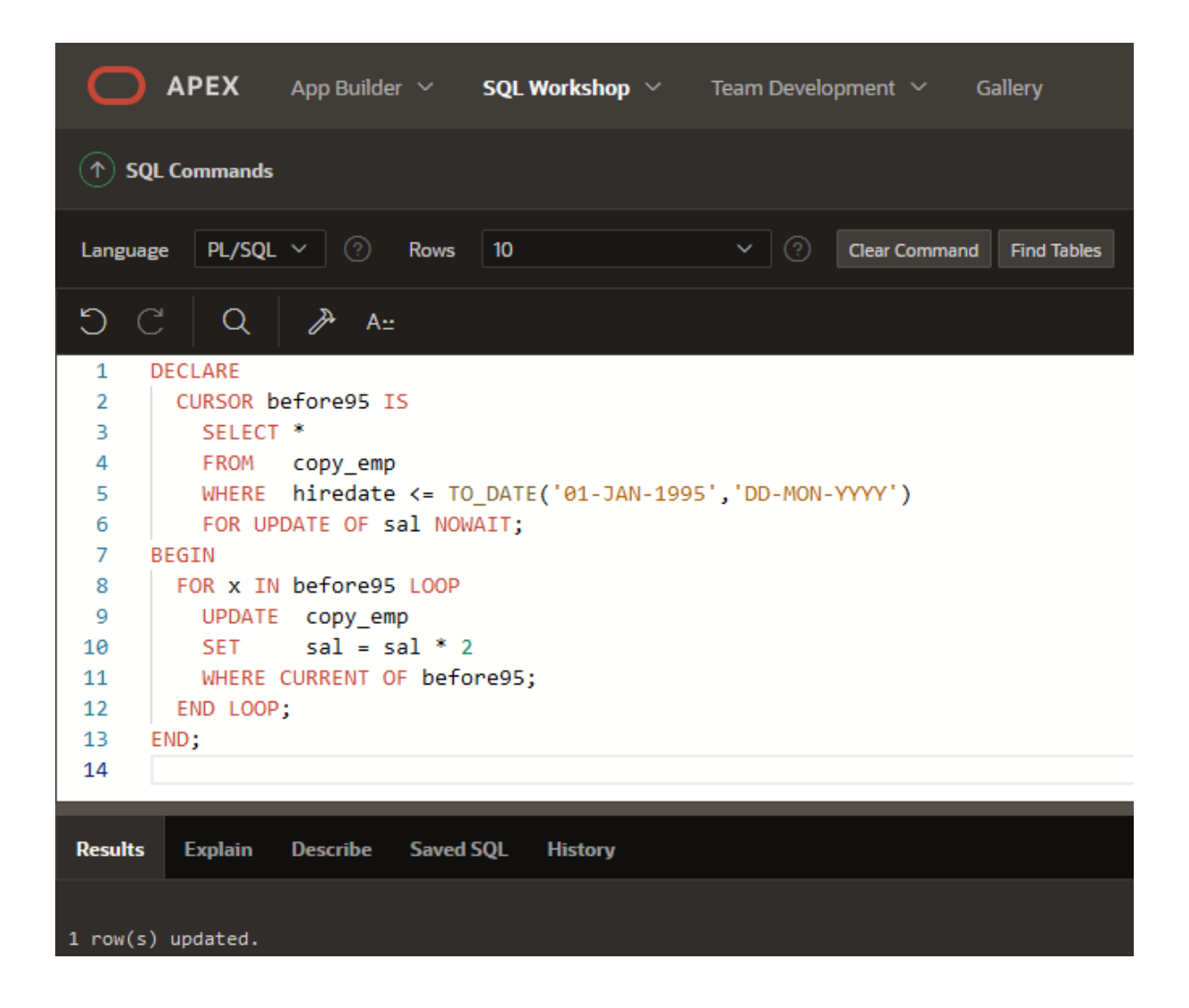

# **Probleme propuse spre rezolvare**

1. Scrieți un program în PL/SQL pentru a prelua primele trei rânduri dintr-o multime de rezultate în trei înregistrări utilizând același cursor explicit în variabile diferite. Cerinta: Se vor afisa datele in urmatorul format:

 $30$  (SALES) CLARK 10 (ACCOUNTING) JONES 20 (RESEARCH)

2. Scrieți un program în PL/SQL pentru a prelua mai multe înregistrări cu ajutorul unui cursor imbricat.

Cerinta: Se vor afisa datele in urmatorul format:

---------------------------------- Departament : ACCOUNTING

---------------------------------- Angajat: KING Salariu: 5999 Angajat: CLARK Salariu: 3449 Angajat: MILLER Salariu: 2299 ---------------------------------- Departament : RESEARCH ---------------------------------- Angajat: JONES Salariu: 9674.14 Angajat: SCOTT Salariu: 9734.97 Angajat: FORD Salariu: 9734.97 Angajat: SMITH Salariu: 4788.05 Angajat: ADAMS Salariu: 5586.06 ---------------------------------- Departament : SALES

----------------------------------

Angajat: BLAKESalariu: 3850 Angajat: ALLENSalariu: 2600 Angajat: WARD Salariu: 2250 Angajat: MARTIN Salariu: 2250 Angajat: TURNER Angajat: JAMES Salariu: 1950 ----------------------------------

Departament : OPERATIONS

3. Scrieți program în PL/SQL pentru a afișa numele departamentului și al celui mai costisitor angajat din departament (cu salariul cel mai mare). Afișează numele departamentului și al celui mai scump angajat.

Cerinta: Se vor afisa datele in urmatorul format:

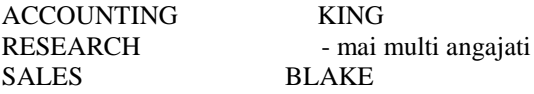

#### **Bibliografie web:**

<https://www.w3resource.com/> <https://www.bullraider.com/database/pl-sql/pl-sql-examples> <https://www.oracletutorial.com/plsql-tutorial/>